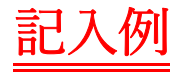

## 申請書 兼 誓約書【教職員用端末】

## Microsoft Windows ライセンス申請書 兼 誓約書 【教職員用端末】

### 京都工芸繊維大学情報科学センター長 殿

#### 2018 年 7 月 1 日

①申請ライセンス数

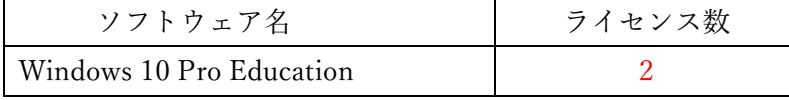

②取扱責任者(教職員)

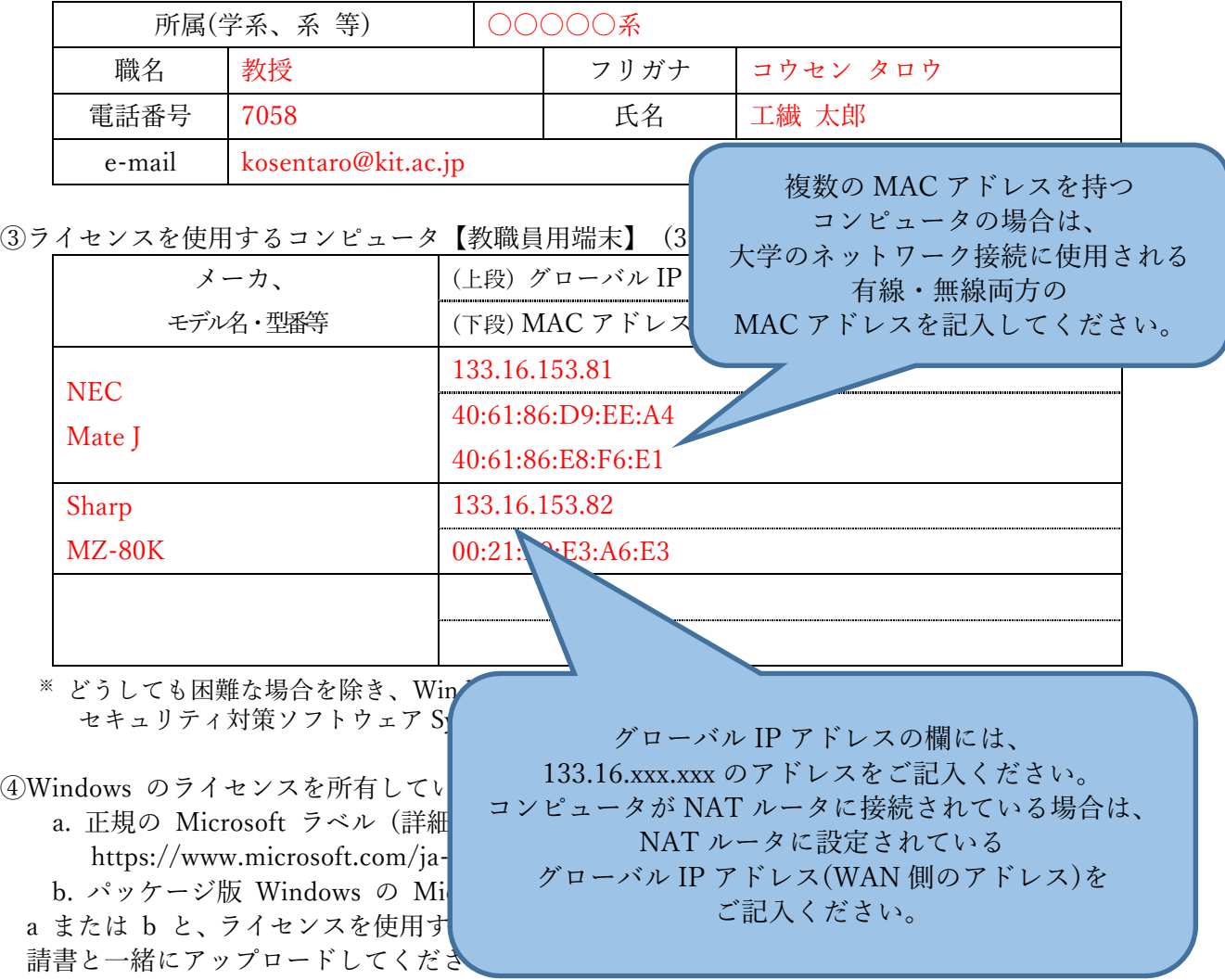

Endpoint Protection をインストールする場合に限り a または b の写真のみでも結構です。

【誓約】

- 1 ③に記載したコンピュータ以外では、ライセンスを使用しません。
- 2 ライセンスが不要になったとき、または不正使用が判明したときは、直ちにソフトウェアをア ンインストールして、ライセンス返納届を提出します。

(センター記入欄)

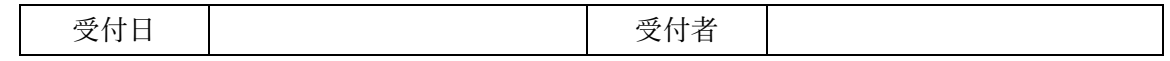

# 記入例

# 申請書 兼 誓約書【学生共用端末】

### Microsoft Windows ライセンス申請書 兼 誓約書 【学生共用端末】

### 京都工芸繊維大学情報科学センター長 殿

### 2018 年 7 月 1 日

①申請ライセンス数

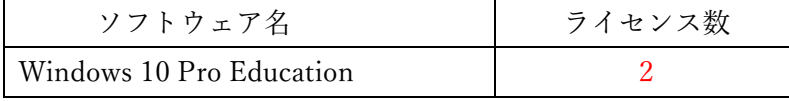

②取扱責任者(教職員)

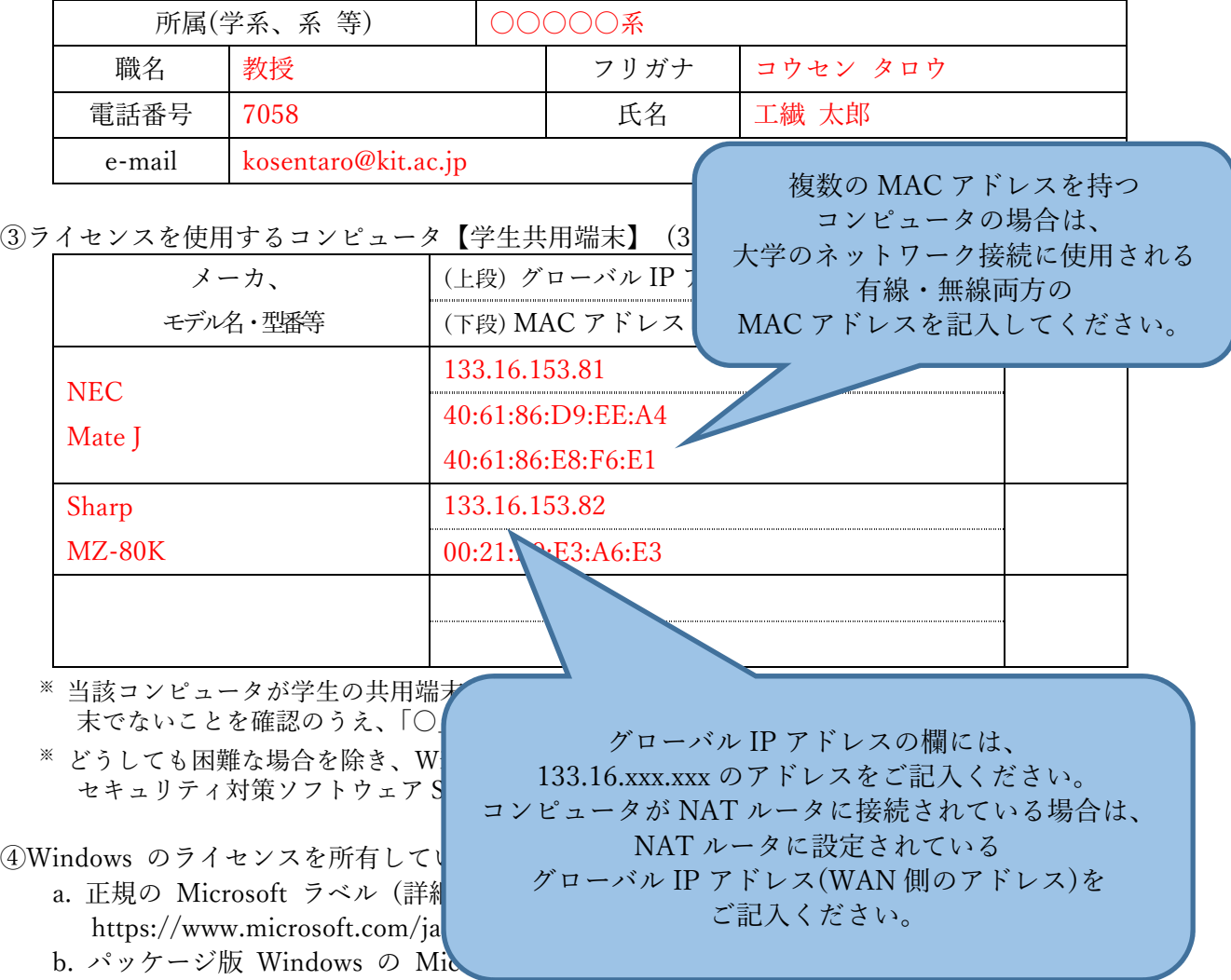

a または b と、ライセンスを使用するコンピュータの資産番号等のラベルを写真に写し、本申 請書と一緒にアップロードしてください。なお、資産番号等のラベルがない場合は、Symantec Endpoint Protection をインストールする場合に限り a または b の写真のみでも結構です。

【誓約】

- 1 ③に記載したコンピュータ以外では、ライセンスを使用しません。
- 2 ライセンスが不要になったとき、または不正使用が判明したときは、直ちにソフトウェアを アンインストールして、ライセンス返納届を提出します。

(センター記入欄)

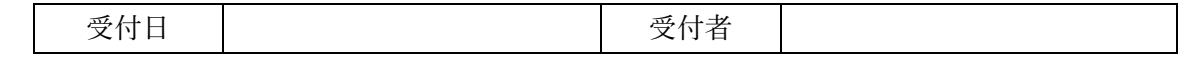

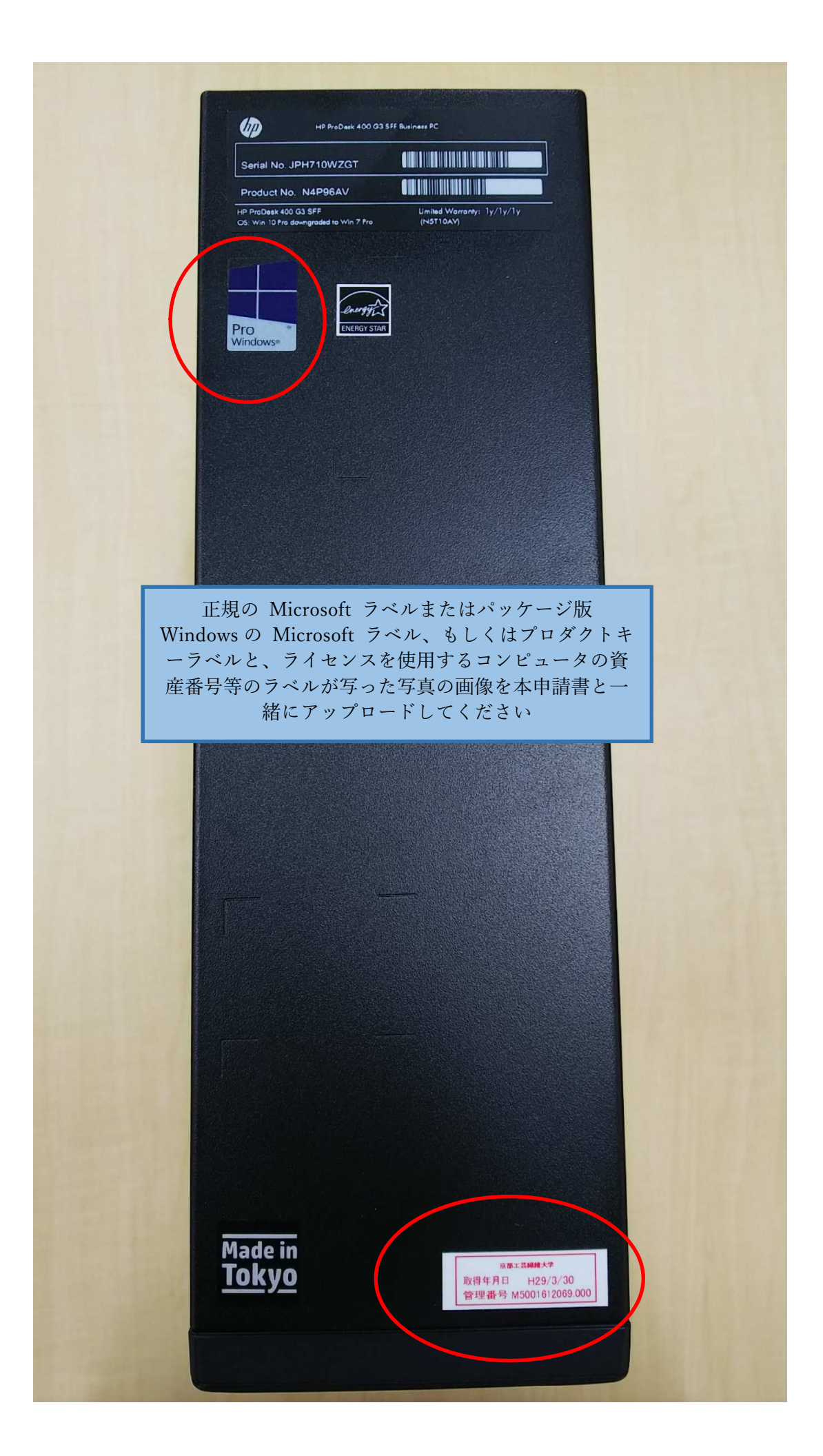